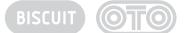

## **RESET PROCEDURE**

Biscuit keeps your last settings in memory in a special preset called Preset 0. This preset is loaded everytime you turn on Biscuit.

In some cases this memory can become corrupt and block Biscuit on startup or lead to erratic behaviour.

To reset this preset 0, please use the following procedure:

- Switch off Biscuit,
- Press BYPASS and BRAIN switches simultaneously,
- Switch on Biscuit while keeping these 2 switches depressed.

This procedure will not erase your user presets.